# How to Refer Burn Patients South West UK Burn Care **Operational Delivery Network using Telemedicine**

This is a simple quide to making a referral to a specialised burn service using our approved telemedicine referral system (https://nww.mdsas.nhs.uk/burns/). You do not require a log-in or any special software to do this, apart from downloading the Secure Image Data (SID) App from the App store appropriate for your smart phone or tablet in order to send images. Further quidance can be found via: https://www.youtube.com/watch?v=xJ8AETLI-PI

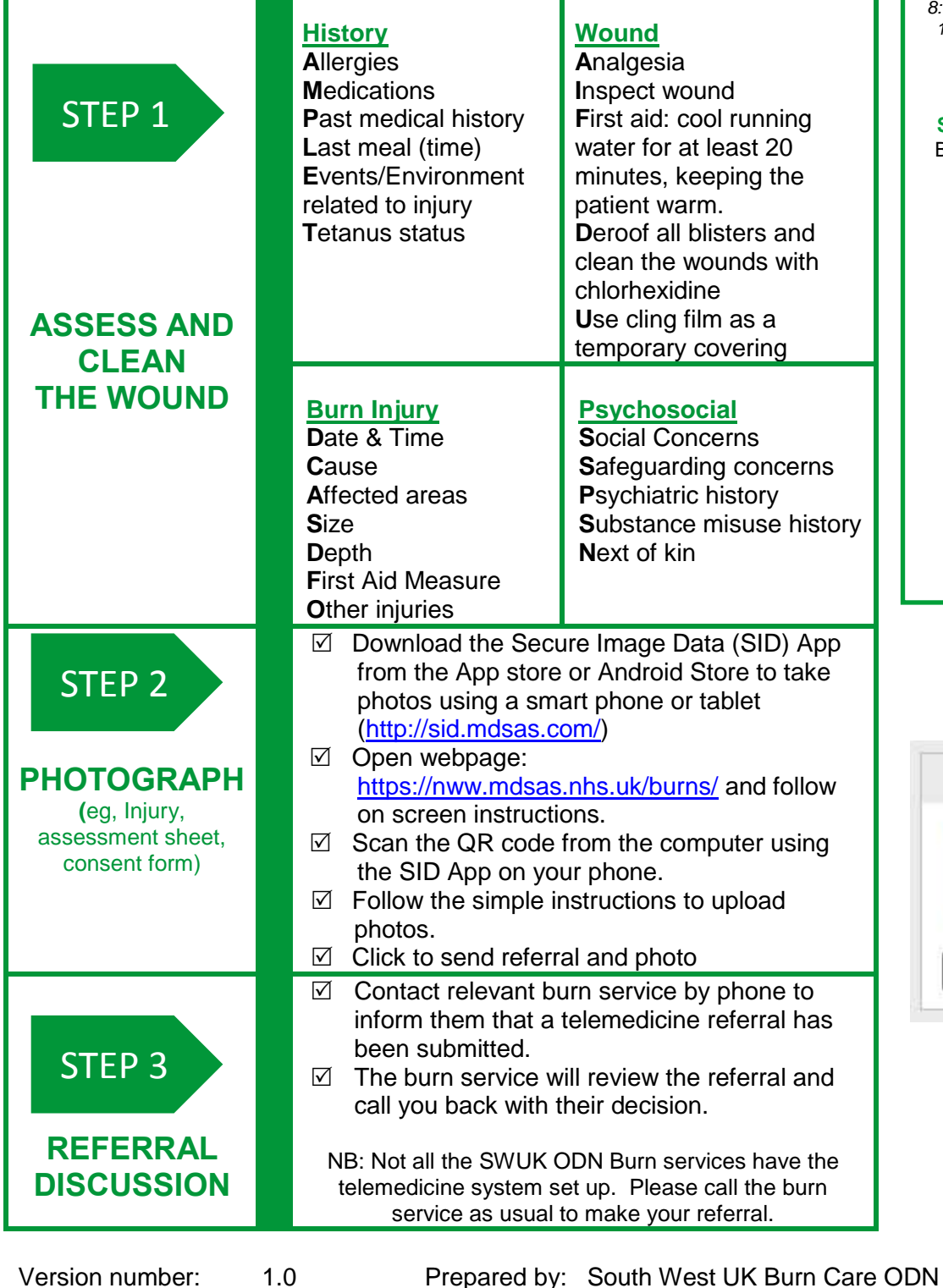

Updated:

April 2020

First Published:

Classification:

2020

**OFFICIAL** 

### **SPECIALISED BURNS SERVICES**

#### The Welsh Burns Centre & **Paediatric Unit**

Morriston Hospital, Swansea Tel: 01792 703 802 Switch: 01792 702222 8:00-17:00: Burns Consultant of the day 17:00-08:00: Burns Consultant on call (Telemedicine currently not available)

**SWUK Paediatric Burns Centre Bristol Royal Hospital for Children** Switch: 0117 923 0000

> **Bristol Burns Unit** Southmead Hospital Switch: 0117 950 5050

#### **Salisbury Burns Unit**

Salisbury District Hospital Tel: 01722 345 507 Switch: 01722 336262 (Telemedicine currently not available)

**Plymouth Burns Facility** Derriford Hospital, Plymouth Tel: 01752 792274 Switch: 01752 202082

## SiD Mobile App Download the complementary app to your smartphone to add photos to your referral **App Store** Google Play